<<Photoshop CS5

 $\prec$ -Photoshop CS5

- 13 ISBN 9787030363541
- 10 ISBN 703036354X

出版时间:2013-3

PDF

### http://www.tushu007.com

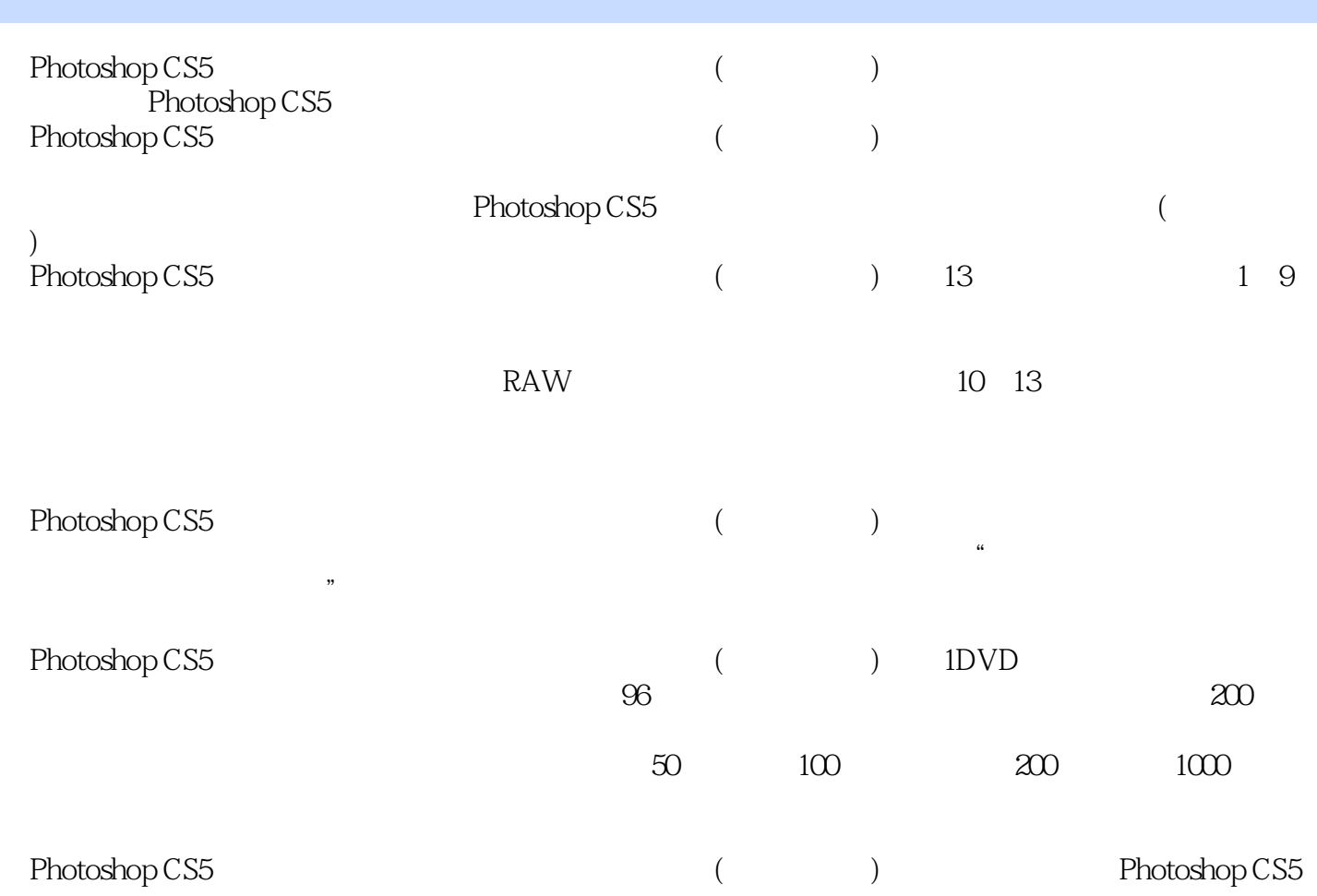

 $\leq$  -Photoshop CS5  $\geq$ 

 $10$ 

 $2008$ 

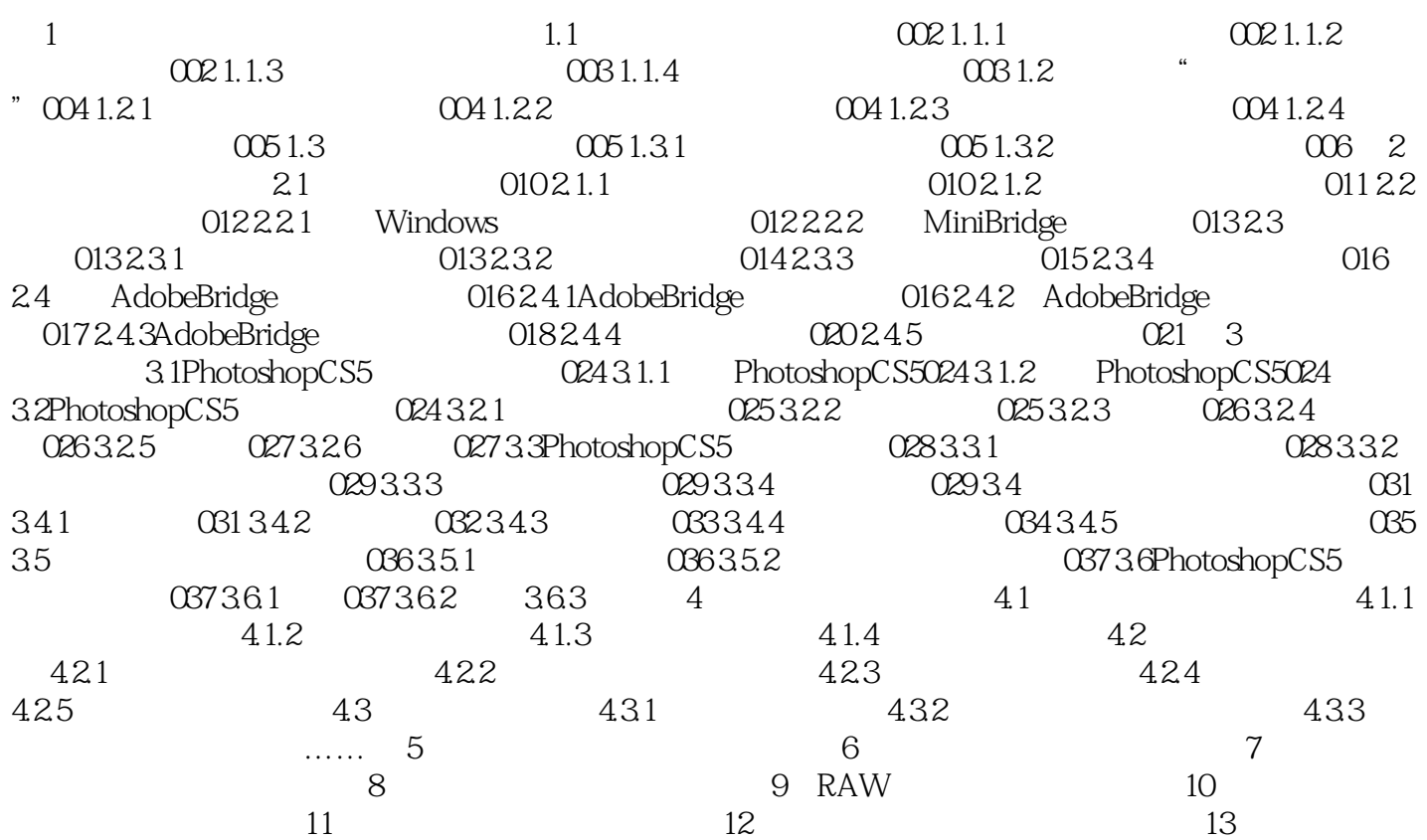

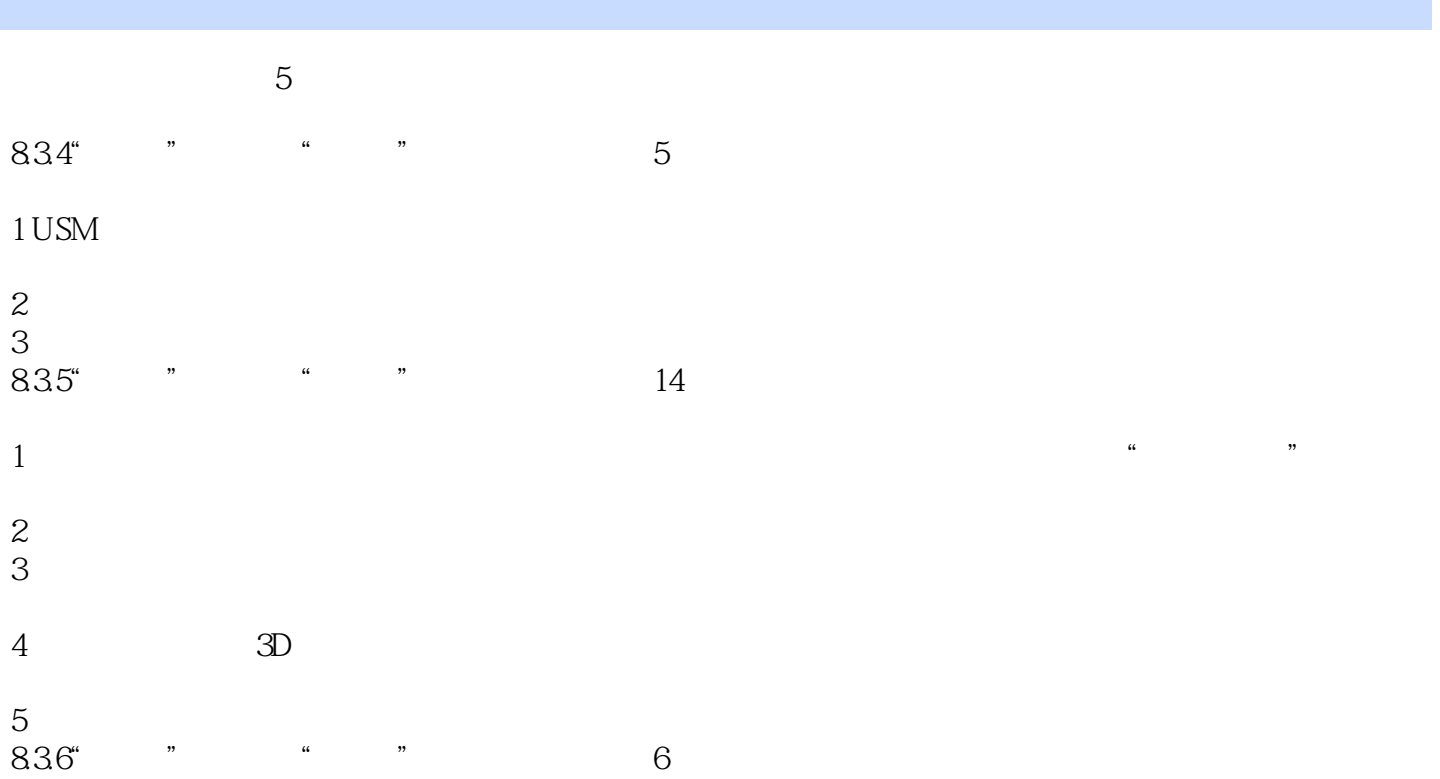

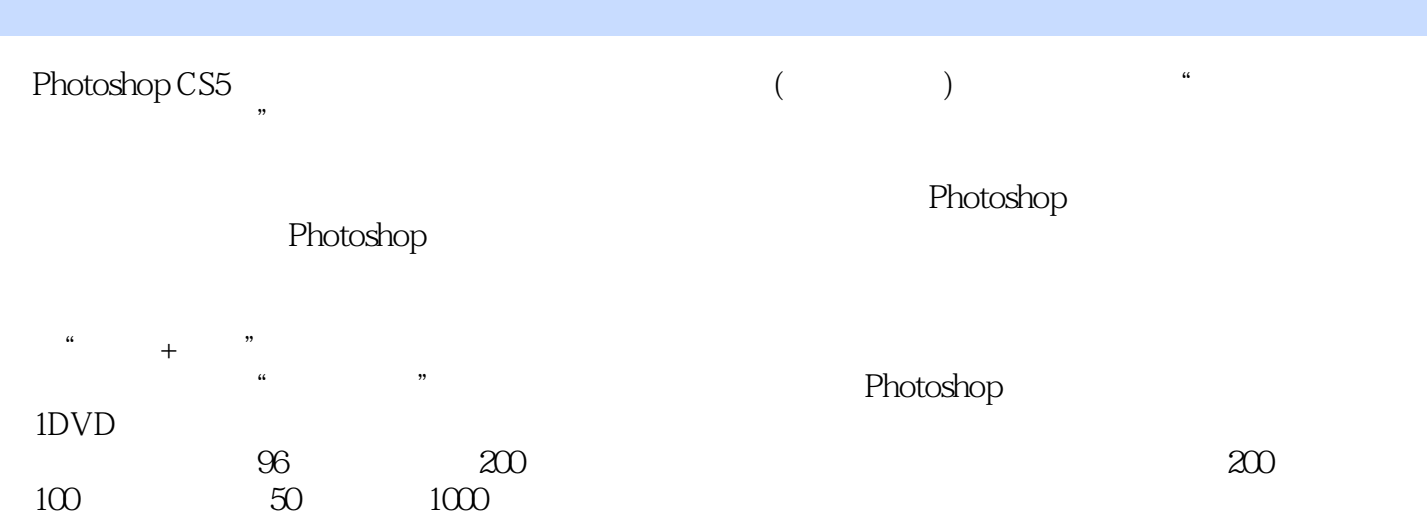

### $\le$  -Photoshop CS5  $\ge$

本站所提供下载的PDF图书仅提供预览和简介,请支持正版图书。

更多资源请访问:http://www.tushu007.com